# **betnacional baixar iphone # Desbloquear bônus Betano:realsbet 777**

#### **Autor: symphonyinn.com Palavras-chave: betnacional baixar iphone**

### **Resumo:**

**betnacional baixar iphone : Torne-se um membro Gold em symphonyinn.com e desfrute de privilégios reais em seus jogos favoritos!** 

A Betnaija é uma das casas de apostas esportiva, mais populares no Brasil. oferecendo toda ampla variedadede esportes e mercados para arriscar! Se você está interessado em **betnacional baixar iphone** começar a caar na Beneijo ( mas não sabe por onde começou), este guia tem aquipara ajudar: Aqui também Você vai aprender como fazer **betnacional baixar iphone** estreia da Jeraame passo à Passo...

Passo 1: Criar uma Conta na Betnaija

Antes de poder fazer uma aposta na Betnaija, você precisa ter um conta. Para criar **betnacional baixar iphone** Conta acesse o site da Beneijo e clique em **betnacional baixar iphone** "Registrar- se" no canto superior direito dessa página; Em seguidas preencha os formuláriode registro com suas informações pessoais que escolha 1 nome De usuário E Uma Senha: Passo 2: Fazer um Depósito

Depois de criar **betnacional baixar iphone** conta, você precisará fazer um depósito para ter saldo disponível a apostar. Para faz uma depósitos: clique em **betnacional baixar iphone** "Depositar" no canto superior direito da página e escolha Um métodode pagamento! A Betnaija oferece toda variedade que opções Demover

### **Índice:**

- 1. betnacional baixar iphone # Desbloquear bônus Betano:realsbet 777
- 2. betnacional baixar iphone :betnacional baixar versão atualizada
- 3. betnacional baixar iphone :betnacional bbb

#### **conteúdo:**

# **1. betnacional baixar iphone # Desbloquear bônus Betano:realsbet 777**

# **Contate-nos: Informações de contato da Xinhua betnacional baixar iphone português**

Fale conosco. Envie dúvidas, críticas ou sugestões para a nossa equipe através dos 3 contatos abaixo:

### **Telefone:**

0086-10-8805-0795

# **E-mail:**

portuguesexinhuanet.com

Em entrevista ao podcast Call Her Daddy, Biles falou sobre como ela foi afetada pelos "twtises" durante os Jogos Olímpicos de Verão e que faz com uma ginasta perca o controle do local onde seu corpo está.

A quatro vezes medalhista olímpica de ouro foi substituída por Jordan Chiles no evento da equipe e mais tarde explicou que ela precisava priorizar **betnacional baixar iphone** saúde mental.

"Se eu pudesse ter entrado **betnacional baixar iphone** um avião e voado para casa, teria feito isso", disse Biles. "Assim que aterrissei (o cofre), fiquei tipo: 'A América me odeia; o mundo vai odiar-me... só posso ver no Twitter agora'.

# **2. betnacional baixar iphone : betnacional baixar versão atualizada**

betnacional baixar iphone : # Desbloquear bônus Betano:realsbet 777

# **Como Fazer Apostas Na Betnacional: Guia Completo**

Apostar no seu esporte favorito pode ser uma atividade emocionante e potencialmente lucrativa. No Brasil, um opção popular para apostas esportiva a é o Betnacional! Neste guia de você vai aprender como fazer compra as na Be Nacionale aumentar suas chances em ganhar.

# **Passo 1: Criar uma Conta**

Antes de começar a fazer apostas, você precisa ter uma conta na Betnacional. Isso é rápido e fácil em **betnacional baixar iphone** feito! Acesse o site da Benet E clique por **betnacional baixar iphone** "Cadastre- se" no canto superior direito dessa página; Preencha um formulário com suas informações pessoais que escolha 1 nome De usuário: senha.

### **Passo 2: Fazer Depósito**

Depois de criar **betnacional baixar iphone** conta, é hora para fazer um depósito e começar a apostar. A Betnacional oferece várias opçõesde pagamentos incluindo cartões com crédito ou boleto bancárioe pagoes online como PagSeguro/ Banco do Brasil! Escolha uma opção que melhor lhe convier E siga as instruções Para completar o depósito.

# **Passo 3: Fazer Apostas**

Agora que você tem fundos em **betnacional baixar iphone betnacional baixar iphone** conta, é hora de começar a fazer apostas. Na página inicial da Betnacional e Você verá uma lista com eventos esportivo em{ k 0); andamento ou próximos! Clique no esporte / evento um deseja arriscare escolha A opção DepostaS: Escolha o tipode compra as como pretende fazendo; inspeira os valor (para gostaar) recliques por 'K1] "Fazer Aposta".

### **Passo 4: Acompanhar Suas Apostas**

Depois de fazer suas apostas, é importante acompanhar seus resultados. Na página "MeuS Aposta a" da Betnacional que você pode ver o status das novas jogada as e quaisquer ganhos ou perdas; Se uma **betnacional baixar iphone** for vencedora com os fundos serão automaticamente creditadom em **betnacional baixar iphone** nossa conta.

# **Conclusão**

Fazer apostas na Betnacional é fácil e emocionante. Siga esses quatro passos simples para começar a arriscar hoje mesmo! Boa sorte!

Wild Casino Welcome **Bonus** Package up to \$5,000 Play Now Bovada Bonuses, Play Casino up to 100% \$3,000 Now BetNow Bonus Casino up to 150% \$225 Play Now BetUS Bonus Casino up to 150% \$3,000 Play Now **WSM** Casino 200% Up<br>Te To \$25,000 Now

#### **betnacional baixar iphone**

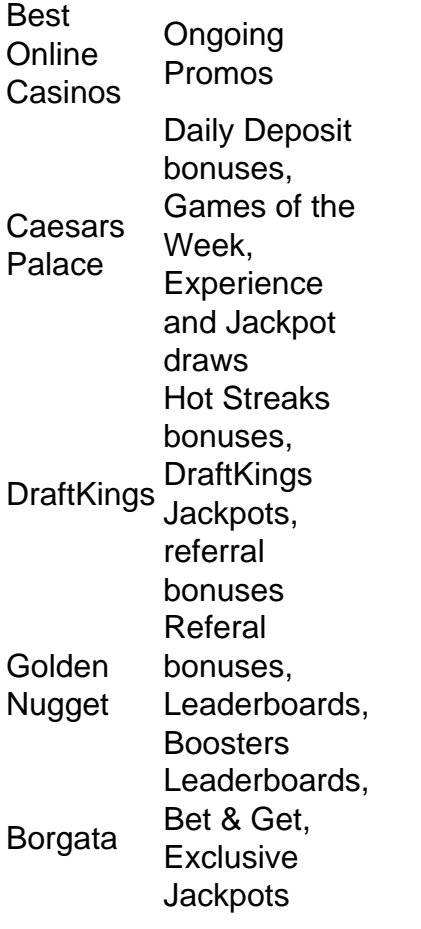

**betnacional baixar iphone**

# **3. betnacional baixar iphone : betnacional bbb**

So consideradas apostas personalizadas aquelas que foram realizadas atravs da ferramenta de personalizao de apostas, e elas no podem ter sido feitas como uma aposta padro por estarem inter-relacionadas.

Como utilizar o criador de apostas personalizadas da Bet365 - AceOdds

Como fao para criar uma aposta personalizada na Betnacional? Depois de se cadastrar e fazer o login na Bet Nacional, basta clicar em **betnacional baixar iphone** Esportes , selecionar as partidas, adicionar os mercados de **betnacional baixar iphone** escolha e, quando estiver satisfeito, clicar em **betnacional baixar iphone** Fazer Aposta .

#### 22 de nov. de 2024

Como Criar Aposta Personalizada na Betnacional - Guia 2024

uma propriedade do grupo de apostas KGIL. Esta plataforma internacional de apostas desportivas online tem presena em **betnacional baixar iphone** vrios pases no mundo, como no Brasil, Portugal, Alemanha, Romnia, Grcia e Chipre.

Quem so os donos da BET? - Portal Insights

Para criar a **betnacional baixar iphone** aposta, primeiro ser necessrio que aceda ao encontro ou evento pretendido, antes de seleccionar a funcionalidade Criar Aposta no cabealho. De seguida, poder visualizar todos os mercados disponveis e, aps cada seleco ser adicionada, a **betnacional baixar iphone** Odd de Criar Aposta ser recalculada.

Criar Aposta+ - Bet365

#### **Informações do documento:**

Autor: symphonyinn.com Assunto: betnacional baixar iphone Palavras-chave: **betnacional baixar iphone # Desbloquear bônus Betano:realsbet 777** Data de lançamento de: 2024-08-02

#### **Referências Bibliográficas:**

- 1. [casa com bonus de cadastro](/html/casa-com-bonus-de-cadastro-2024-08-02-id-16238.pdf)
- 2. <mark>[99 bet casino](/99-bet-casino-2024-08-02-id-2520.pdf)</mark>
- 3. [1xbet saque mínimo](/pdf/1x-bet--saque-m�nimo-2024-08-02-id-655.html)
- 4. [melhores sites de aposta futebol](https://www.dimen.com.br/aid-category-noticias/pdf/melhores-sites-de-apost-a-futebol-2024-08-02-id-35513.html)